# How can I register for VHB?

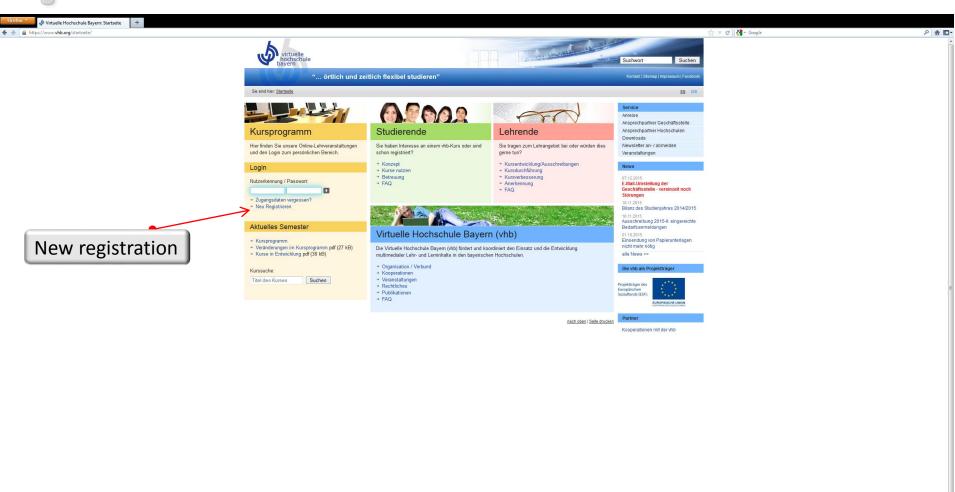

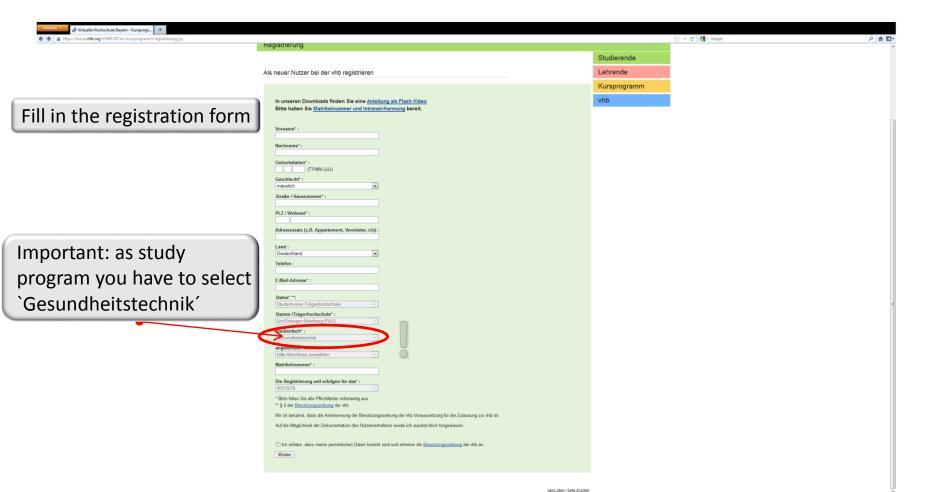

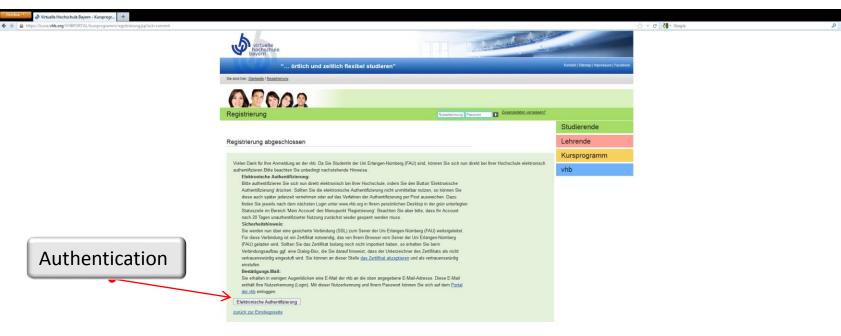

nach oben I Seite drucken

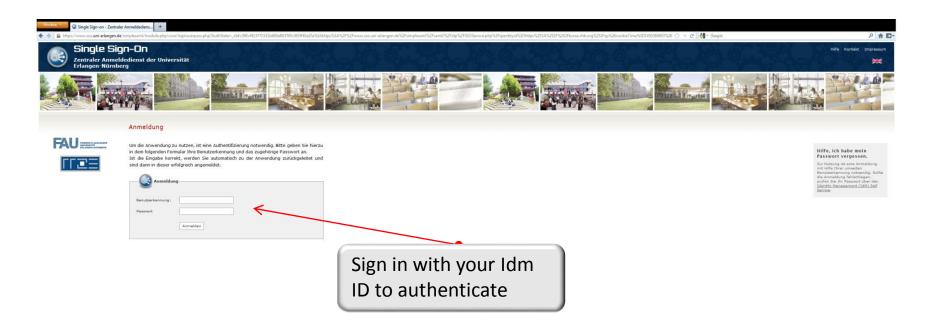

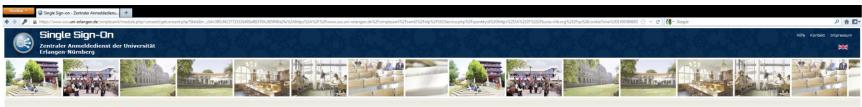

### Zustimmung zur Weitergabe persönlicher Daten

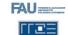

Virtuelle Hochschule Bayern - Kursprogramm erfordert die Übertragung untenstehender Information von https://www.sso.uni-erlangen.de/simplesaml/saml2/idp/metadata.php. Akzeptieren Sie das?

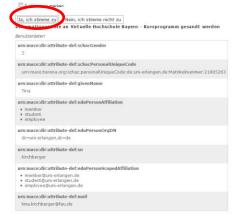

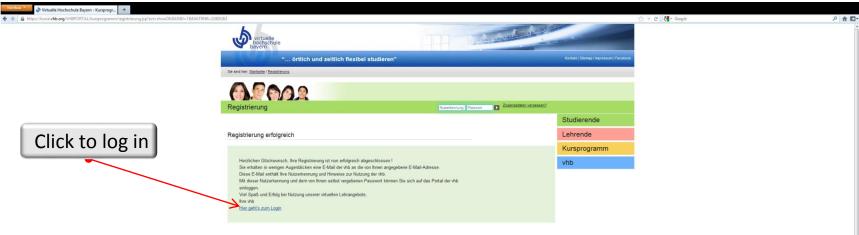

nach oben i Seite drucken

### Sign in with the login data you got via mail

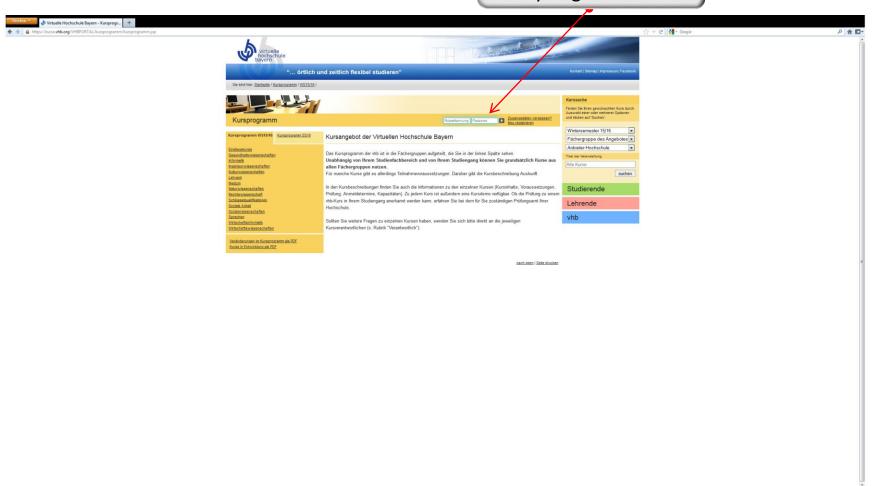

## How can I sign in for a course?

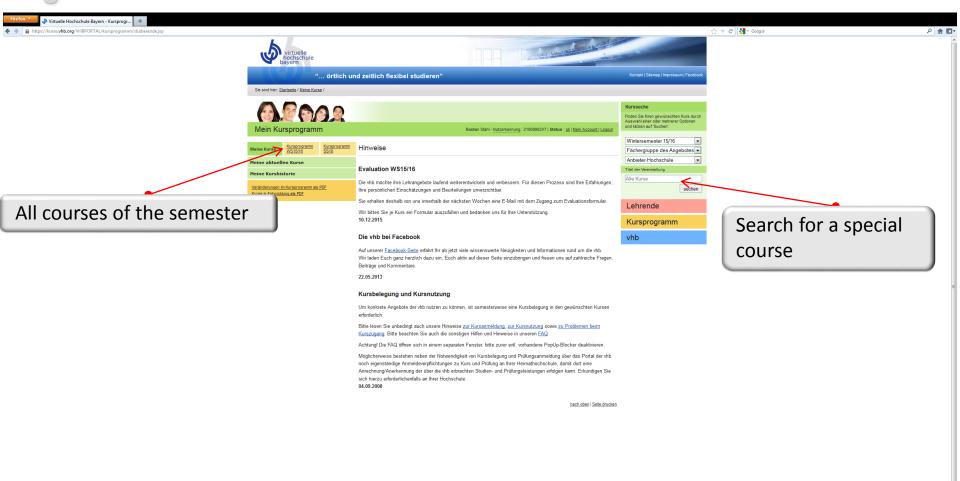

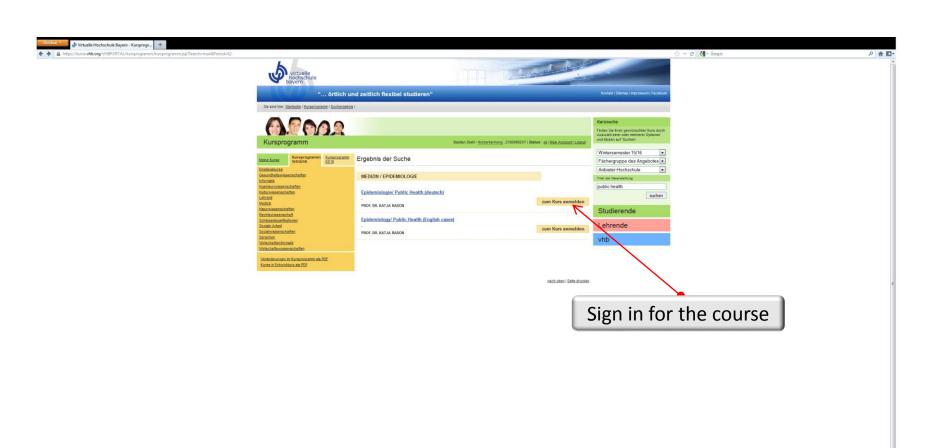

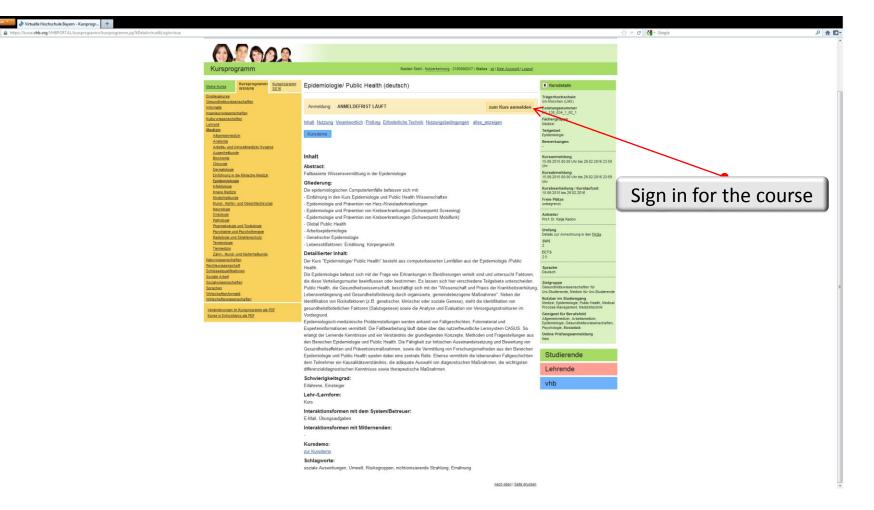

♦ Virtuelle Hochschule Bayern - Kursprogr... +

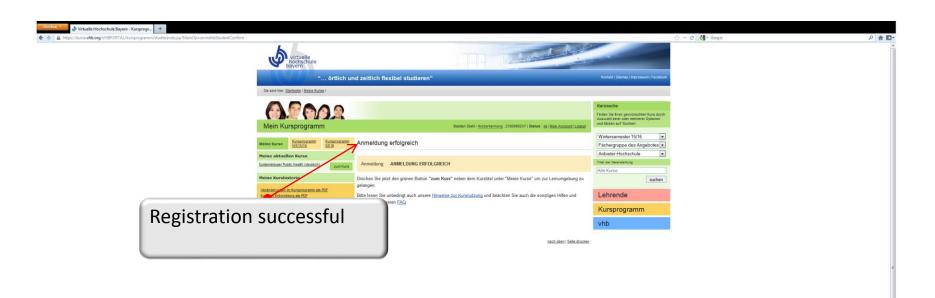

## How can I sign in for an exam?

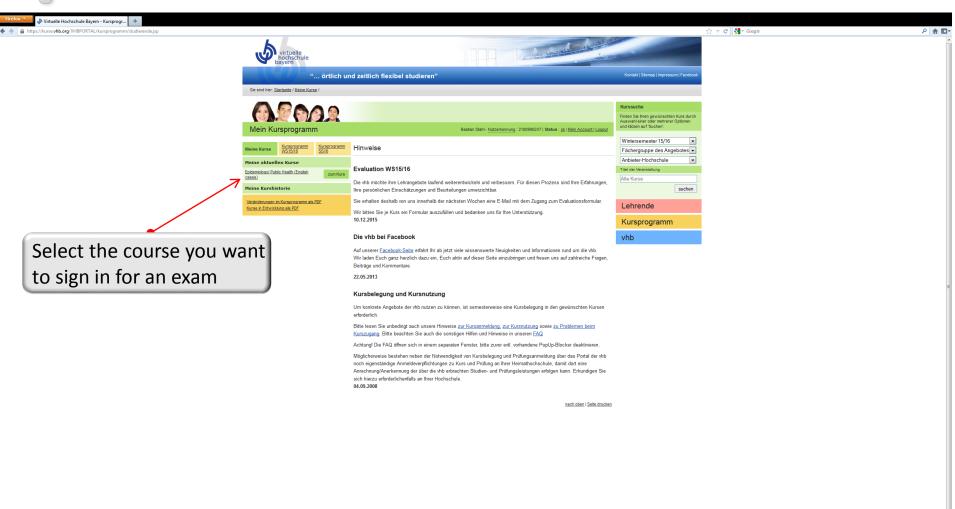

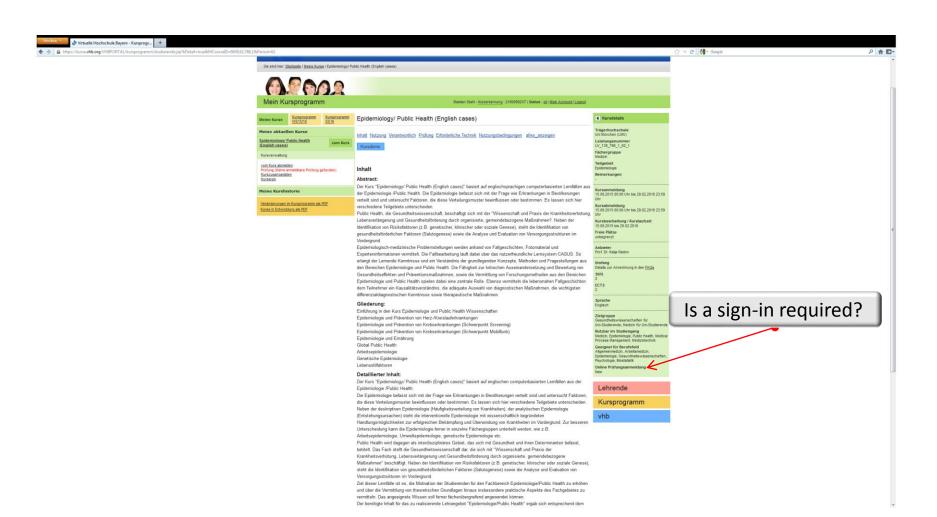

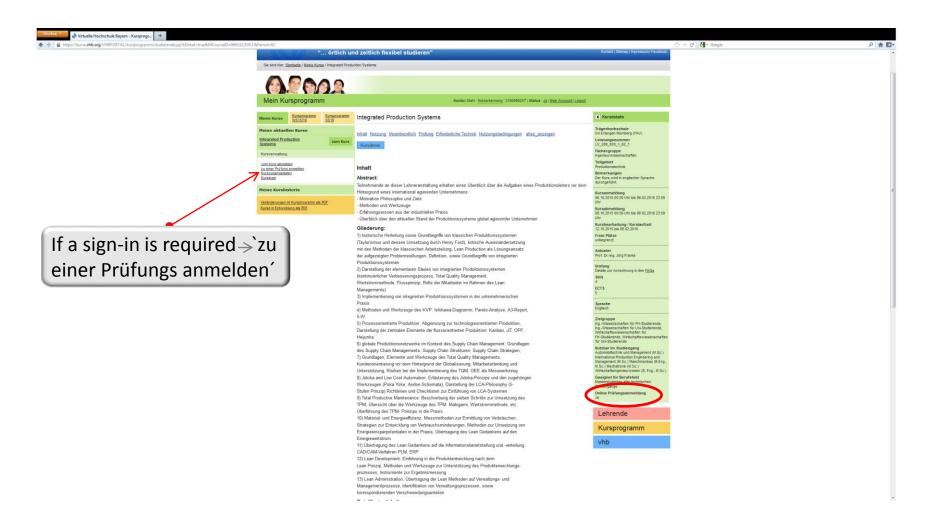

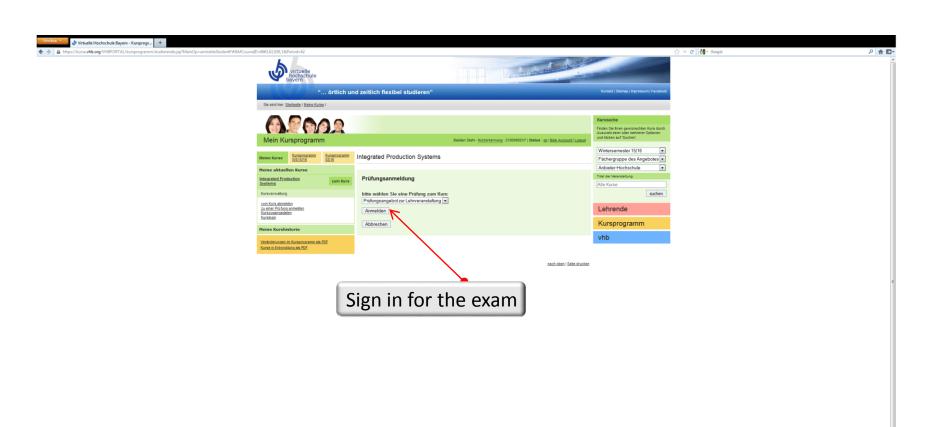

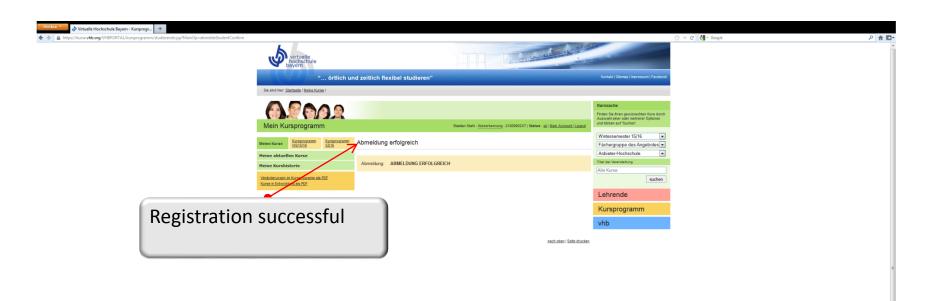